## EffectiveMySQL.com

#### Its all about Performance and Scalability

## Common MySQL Scalability Mistakes

Ronald Bradford http://ronaldbradford.com

2011.04

**EffectiveMySQL.com** - Its all about **Performance** and **Scalability**

## **AUTHOR**

2010 - Oracle ACE Director (first in MySQL)  $\bullet$ 

- 2009 MySQL community member of the year
- Co Author of Expert PHP & MySQL  $\bullet$
- Top individual blog contributor to Planet MySQL
- 22 years of RDBMS experience, 12 years with MySQL
	- MySQL Inc (2006-2008), Oracle Corp (96-99)

Provide independent consulting/ Available NOW C

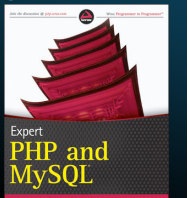

ORACLE<sup>®</sup>

**ACE Director** 

**EffectiveMySQL.com** - Its all about **Performance** and **Scalability**

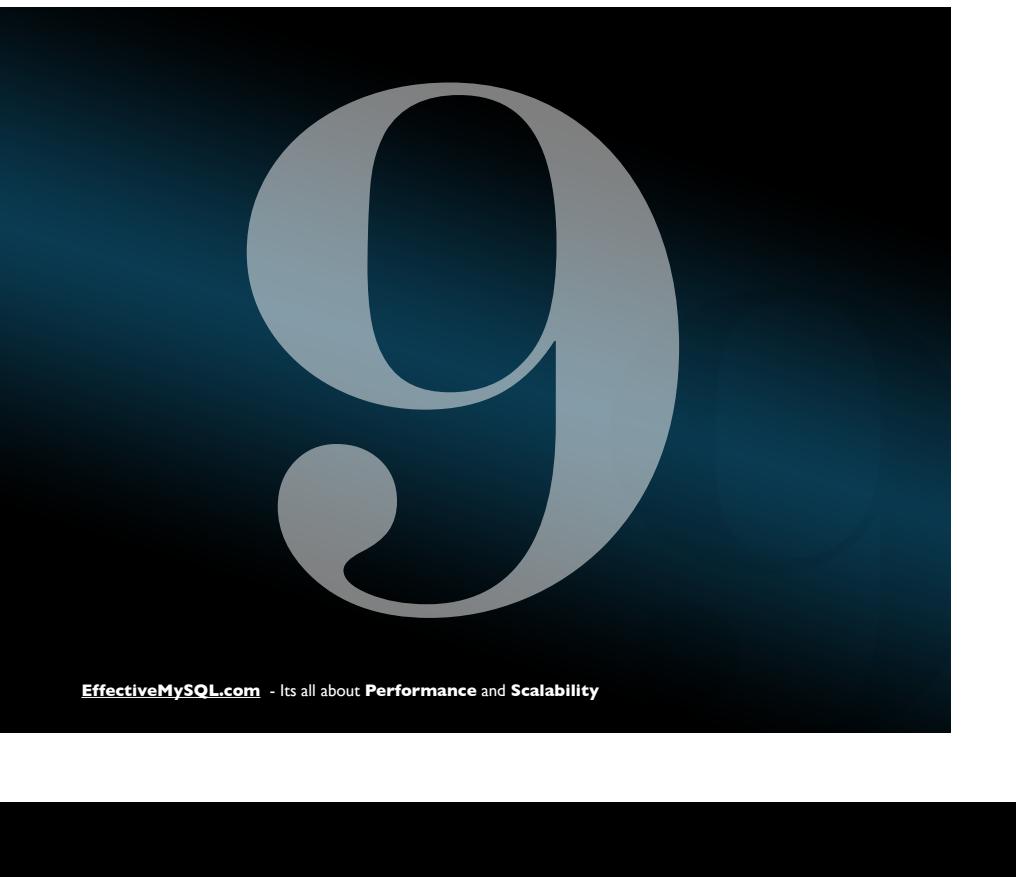

My website seems to freeze or responds

PROBLE

### randomly?

**EffectiveMySQL.com** - Its all about **Performance** and **Scalability**

## CAUSE

EXAMPLE

9 **Effective MySQL.com** - Its all about **Performance** and **Scalability**<br>
9 **Effective MySQL.com** - Its all about **Performance** and **Scalability**<br>
9 **Effective MySQL.com** - Its all about **Performance** and **Scalability**<br>
9 The default MyISAM storage engine uses exclusive table locks for DML. AM<br>ses<br>cks for<br>WIPLB

## SOLUTION

#### Optimize blocking query performance

Use a transactional engine with MVCC and row based locking to address the LOCKING issue

engine<br>
End user report that sel<br>
customer, order, order li<br>
order history data and p<br>
poor joins. This takes sh<br>
based<br>
hen future reads.<br>
EffectiveMySQL.com - Its all about Performance and Scalability<br>
EffectiveMySQL.com End user report that selects all customer, order, order lines and order history data and performs poor joins. This takes shared read locks blocking future write locks then future reads. lects all<br>lines and<br>performs<br>hared read<br>rite locks<br>,, MySQL is unique in that it offers different mechanisms for storing and retrieving data, each with strengths and weaknesses.

WHY

**HOW** 

The DEFAULT is not always the best.

**EffectiveMySQL.com** - Its all about **Performance** and **Scalability**

## **HOW**

## For storing and the Blocked have State =<br>
and with a Blocker - Same table<br>
esses.<br>
Ilways the<br>
and the process of the process of the process of the process of the process of the process of the process of the process of the  $^{\circ}$  MySQL PROCESSLIST Blocked have State = Locked Blocker - Same table, larger Time MySQL PROCESSLIST<br>
• Blocked have State = Locked<br>
• Blocker - Same table, larger Time<br> **15 | 169 | 169 | 169 | 169 | 169 | 169 | 169 | 169 | 169 | 169 | 169 | 169 | 169 | 169 | 169 | 169 | 169 | 169 | 169 | 169 | 169 | 169**

#### mysql> SHOW PROCESSLIST;

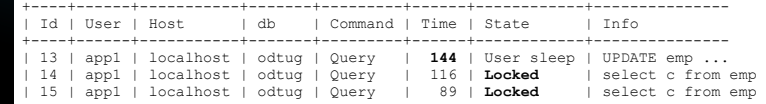

• Optimize Blocker

- Indexes
- **C** Limit query
- Summary table
- Change storage engine

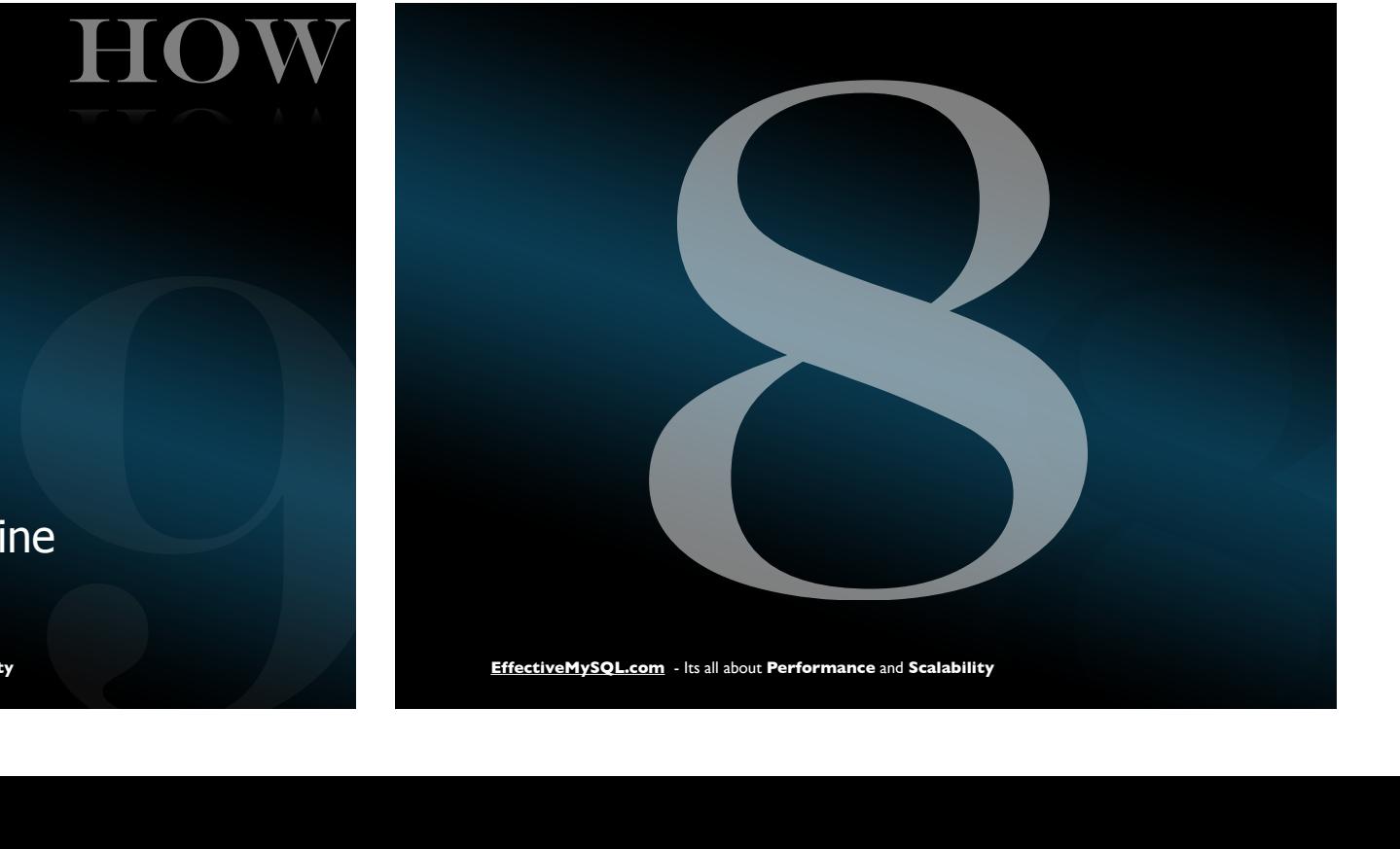

### PROBLEM

#### Why is my database so large?

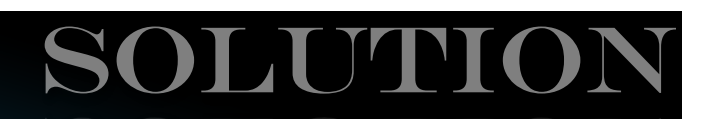

WHY

BREE SO **Example 10 DON't store large** sobjects in the data<br>objects in the data<br>bout **Performance** and **Scalability**<br>NOPLE Don't store large static objects in the database 8

**EffectiveMySQL.com** - Its all about **Performance** and **Scalability**

## EXAMPLE

- 80% of data is email content/ attachments
- 60% of data is PDF documents
- 30% of data is uncompressed large XML objects

Buttent Maximize memory<br>
stressed large and **Reduce database**<br>
time<br>
EffectiveMySQL.com - Its all about Performance and Scalability<br>
EffectiveMySQL.com - Its all about Performance and Scalability<br>
EffectiveMySQL.com - Its Maximize memory usage for important data Reduce database recovery time y usage<br>a<br>recovery<br>"

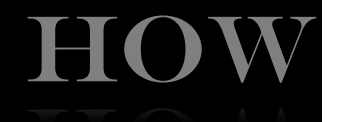

Compress large text data 90% saving on XML data Store static data in files

**EffectiveMySQL.com** - Its all about **Performance** and **Scalability**

Avoids DB handling overhead

#### Table Size per schema

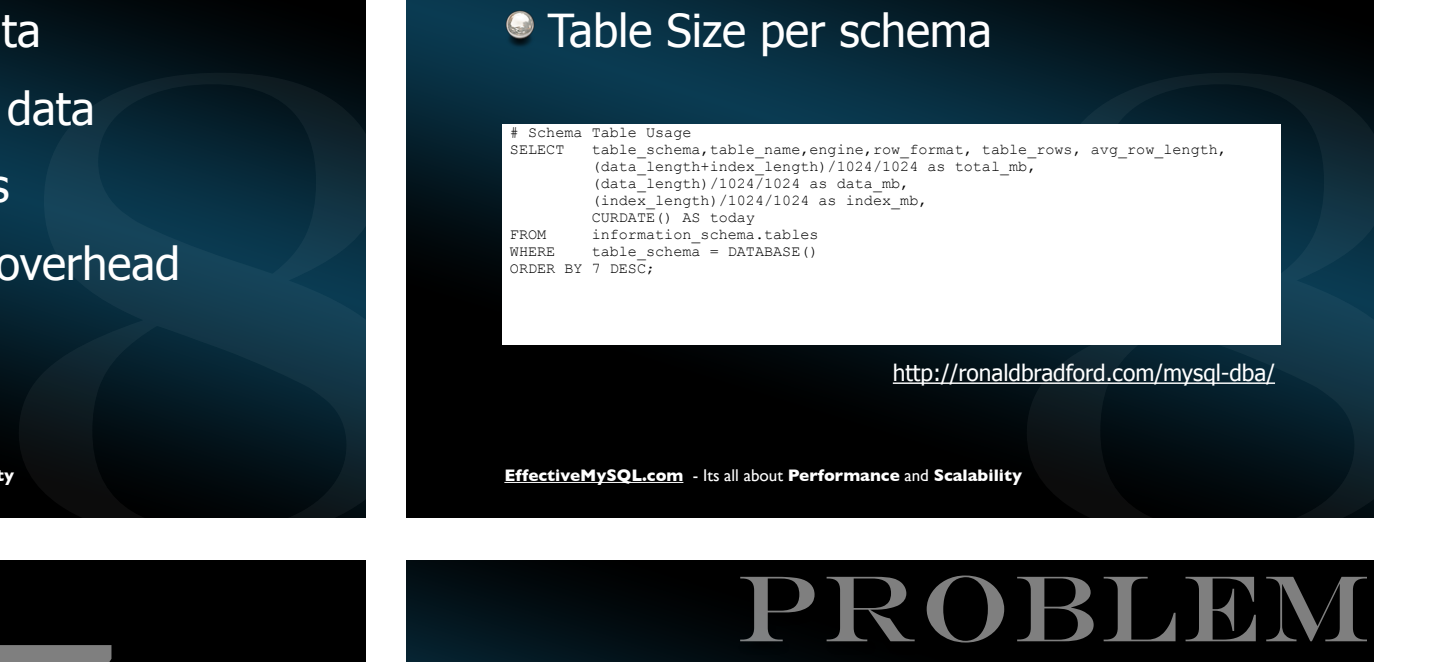

## PROBLEM

## I can't access my website? 7

**EffectiveMySQL.com** - Its all about Performance and Scalability

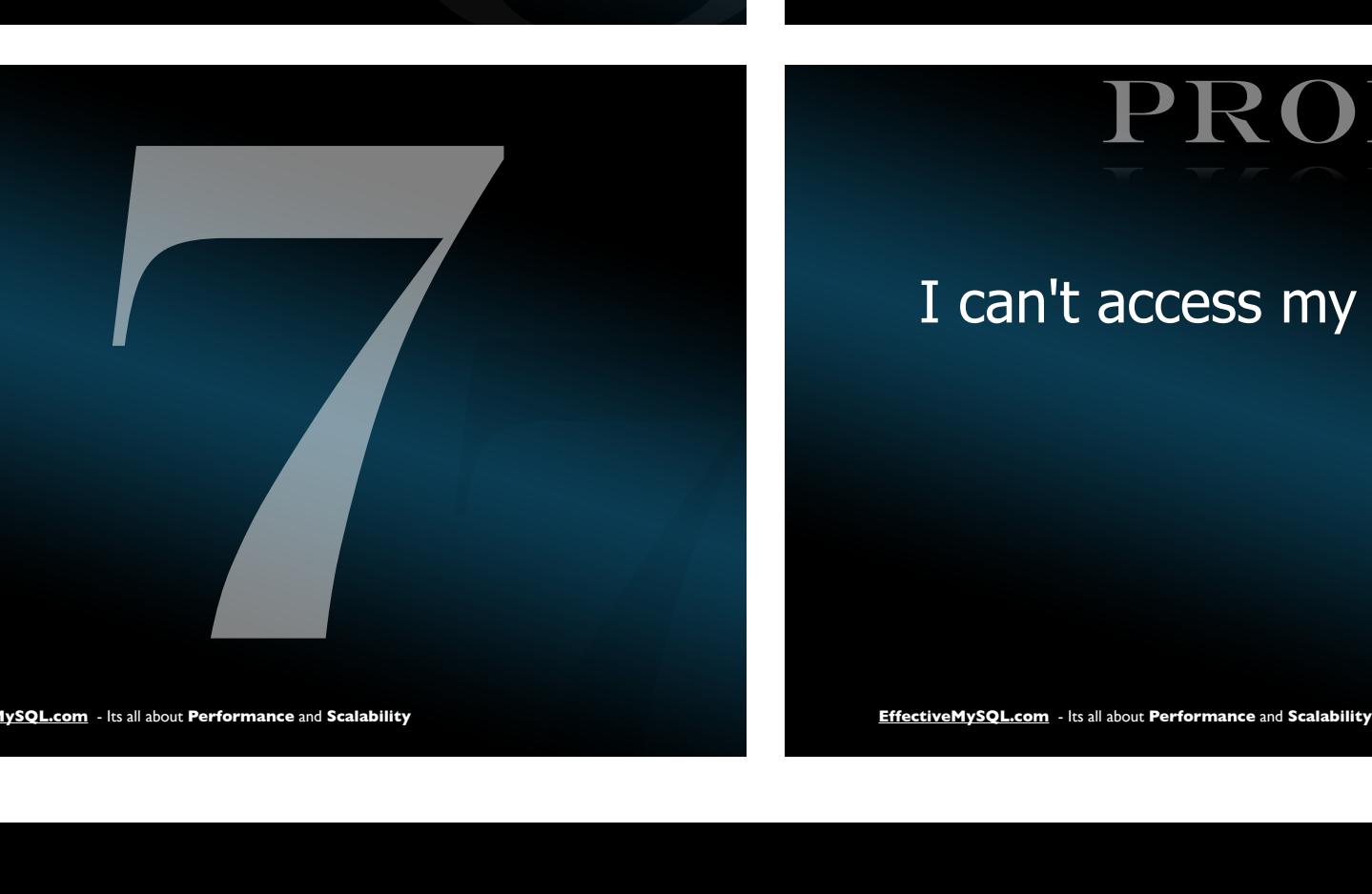

**HOW** 

## TRUE STORY

#### **Question:**

How do you know when your server is down or not accessible?

**HOW** 

#### **Answer:**

The users will let us know.

#### SOLUTION SOLUTION

**HOW** 

The graded monito including graphica<br>
The President of the state of the state of the state of the state of the state of the state of the state of the state of the state of the state of the state of the state of the state o Integrated monitoring including graphical interface, real time analysis and notification pring<br>al<br>"ication<br>"<br>"HOW

**EffectiveMySQL.com** - Its all about **Performance** and **Scalability**

#### Monitoring/Alerting

- Graphical
- **•** Historical
- **C** Necessary
- **Generally missing/incomplete**
- Useless for real-time analysis
- Dashboard
	- The state of NOW
	- Sampling at 1s/3s/5s
- Dashboard<br>
 The state of NOW<br>
 Sampling at 1s/3s/5s<br>
 e.g. 0.1% of throughput<br>
analysis<br>
<sub>EffectiveMySQL.com Its all about Performance and Scalability<br>
FiftectiveMySQL.com Its all about Performance and Scalabilit</sub> e.g. 0.1% of throughput

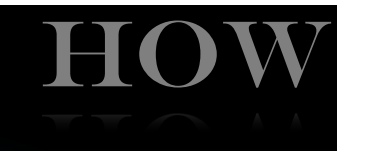

#### Instrumentation

- **Important to business viability** 
	- e.g. orders per minute
	- page load time
- Seamless implementation
	- i.e. no code changes to view real-time

PROBLEM

 $\bullet$  extensible

**EffectiveMySQL.com** - Its all about **Performance** and **Scalability**

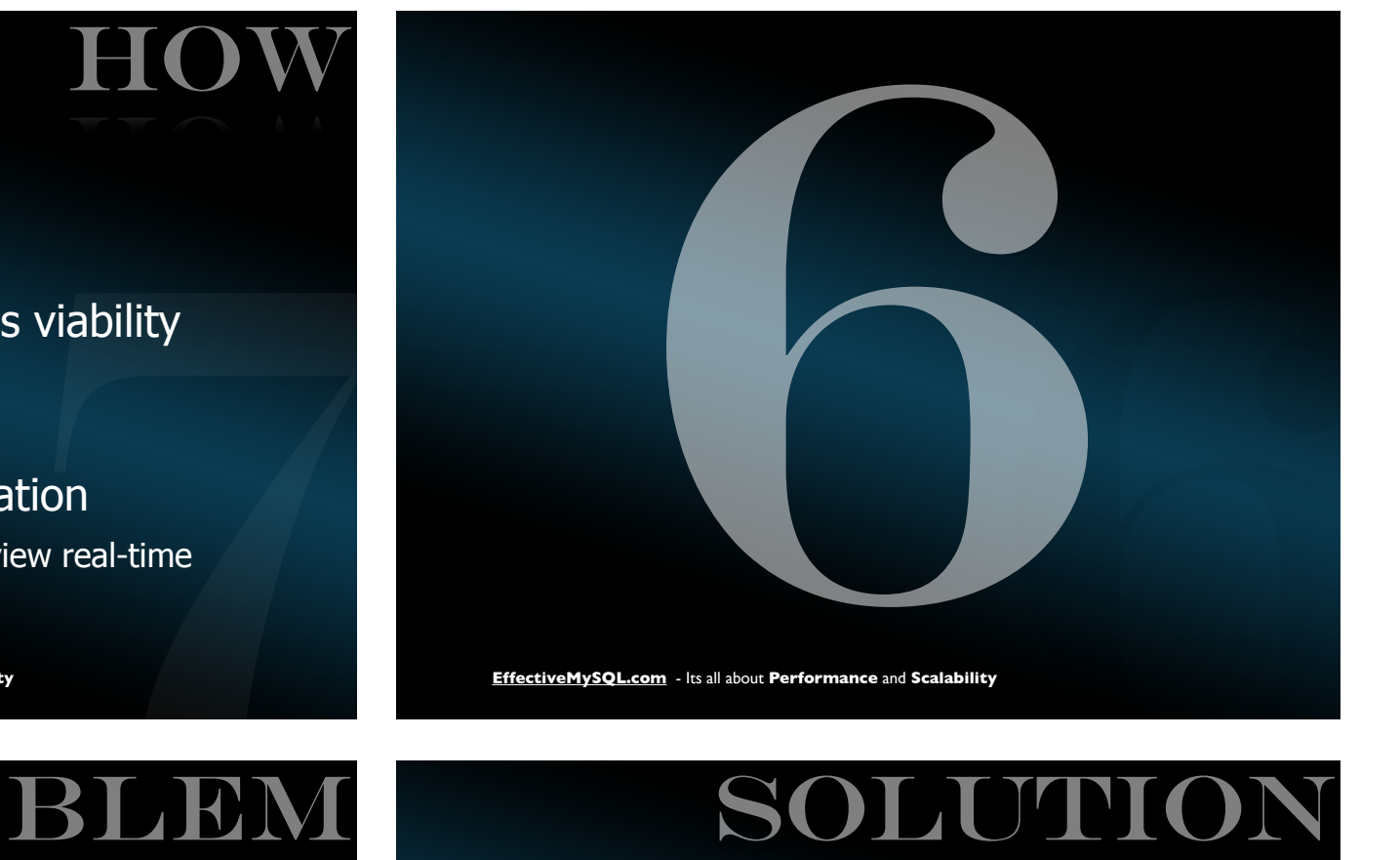

## SOLUTION

#### My replication slave can't keep up?

FREED STATE CAN CONSIDER THE WEAKES<br>
SUCKER OF MYSQL.Teplication<br>
or cheat.<br>
FREED CONSIDER TO THE ALL about Performance and Scalability<br>
EffectiveMySQL.com - Its all about Performance and Scalability<br>
EffectiveMySQL.com -Know the weakest link(s) of MySQL replication and don't exceed that, or cheat. t link(s)<br>ion and<br>,<br>,

If replication can't catchup, slaves are useless. Backup & recovery may also suffer. EXAMPLE STATE MANUST A MASTER OF DWL Statement<br>
STATE Data/Redo Log<br>
STATE Binary Log<br>
Return OK to client<br>
PECTIVEM<sub>SSQL.com</sub> - Its all about Performance and Scalability<br>
FIGO W

#### **Master**

- DML Statement
- Write Data/Redo Log

**HOW** 

6

**HOW** 

- **Write Binary Log**
- Return OK to client

**EffectiveMySQL.com** - Its all about **Performance** and **Scalability**

#### Slave

- **Detect master log change**
- Retrieve binary log entry
- Write relay log (IO\_THREAD)
- Read relay log
- **Apply DML (SQL\_THREAD)**
- Write Data/redo log

**HOW** 

WHY

#### Replication workarounds

- Replication workarounds<br>
 Restrict queries execute<br>
 Different storage engi<br>
 Different index structure<br>
 PitectiveMySQL.com Its all about **Performance** and Scalability<br>
 EffectiveMySQL.com Its all about **Performa** Restrict queries executed s<br>|Ines<br>|Ines<br>|
	- $\bullet$  --ignore
	- Different storage engines
	- Different index structures

### **EXPERT**

Advanced workarounds

- RAID 0 (large number of slaves)
- Pre fetch thread

**EffectiveMySQL.com** - Its all about **Performance** and **Scalability**

## er of slaves)<br>
Financial Contractive Mysql.com<br>
BLEM TI PROBLEM

My server has crashed with a hard drive failure

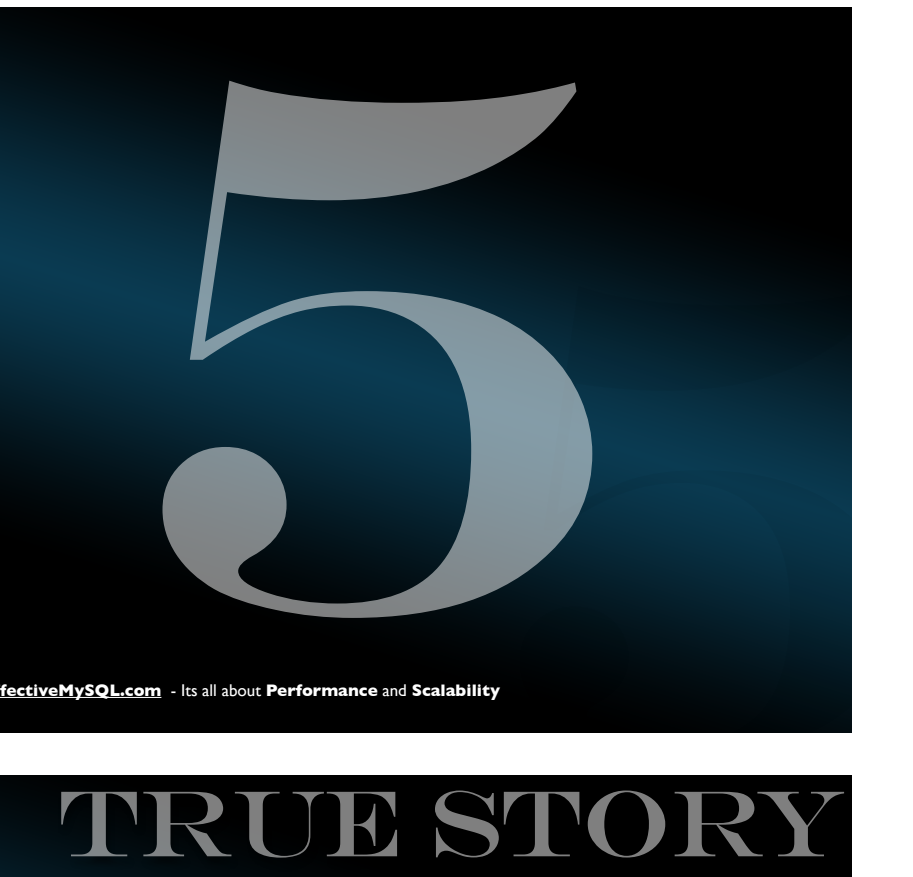

#### **Question:**

**EffectiveMySQL.com** - Its all about **Performance** and **Scalability**<br> **EffectiveMySQL.com** - Its all about **Performance** and **Scalability**<br>
EffectiveMySQL.com - Its all about **Performance** and **Scalability** Have you ever performed a database recovery? **Answer:** No, why? tabase recovery?<br>
Separation<br>
Separation<br>
Separation<br>
Separation<br>
Separation<br>
Separation<br>
Separation<br>
Separation<br>
Separation<br>
Separation<br>
Separation<br>
Separation<br>
Separation<br>
Separation<br>
Separation<br>
Separation<br>
Separation<br>

## TRUE STORY

#### **Consultant:**

Do you know that your daily backups only recover the data up to that time, e.g. 1am. You know you have lost all your sales and changes since then. **Effective MySQL.com** - Its all about **Performance** and **Scalability**<br> **Effective MySQL.com** - Its all about **Performance** and **Scalability**<br> **Effective MySQL.com** - Its all about **Performance** and **Scalability**<br> **Effectiv** 

#### **Customer:**

No, I didn't know that.

**EffectiveMySQL.com** - Its all about **Performance** and **Scalability**

## SOLUTION

- Have a DR Plan
	- Documented
	- Tested
	- **•** Timed
	- Verified End to End

EN PRODUCTION

Do you pass the MySQL backup/ recovery quiz?

http://rb42.com/mysql-backup-quiz

**HOW** 

- 1. Do you have MySQL backups in place?
- 2. Do you backup ALL your MySQL data?
- 3. Do you have consistent MySQL backups?
- 4. Do you have backups that include both static snapshot and point in time transactions? http://rb42.com/mysql-backup-quiz and scalar<br>http://readerstand.com/mysql-backup?<br>oint in time?<br>ports and review over time?<br>backups?<br>logs?<br>http://rb42.com/mysql-backup-quiz<br>nd **scalability**
- 5 **EffectiveMySQL.backups** in place?<br>
2. Do you have MySQL backups in place?<br>
3. Do you have consistent MySQL backups?<br>
4. Do you have backup hot shaking his metrics.<br>
5. Do you review your backup logs EVERY SINGLE<br>
backup 5. Do you review your backup logs EVERY SINGLE day or have tested backup monitoring in place?
	- 6. Do you perform a test recovery of your static backup?
	- 7. Do you perform a test recovery to point in time?
	- 8. Do you time your backup and recovery process and review over time?
	- 9. Do you have off-site copies of your backups?
	- 10. Do you backup your primary binary logs?

QUIZ

## PROBLE

CAUSE

4 - Its all about **PRO**<br>
Why is my databa<br>
executing 1,200 q<br>
for 50 users?<br>
SOLUTION Why is my database executing 1,200 qps for 50 users? ase<br>|ps<br>|-<br>| AUSE

## SOLUTION

Determine what queries are running and why they are running?

queries<br>
why they<br>
Cachable<br>
Cachable<br>
Cachable<br>
Row at a time (F Excessive SQL statements *<u>ODuplicate</u>* **•Redundant Cachable** Row at a time (RAT) atements<br>RAT)<br>"

Reducing SQL load both improves performance now and provides greater capacity as you scale

WHY

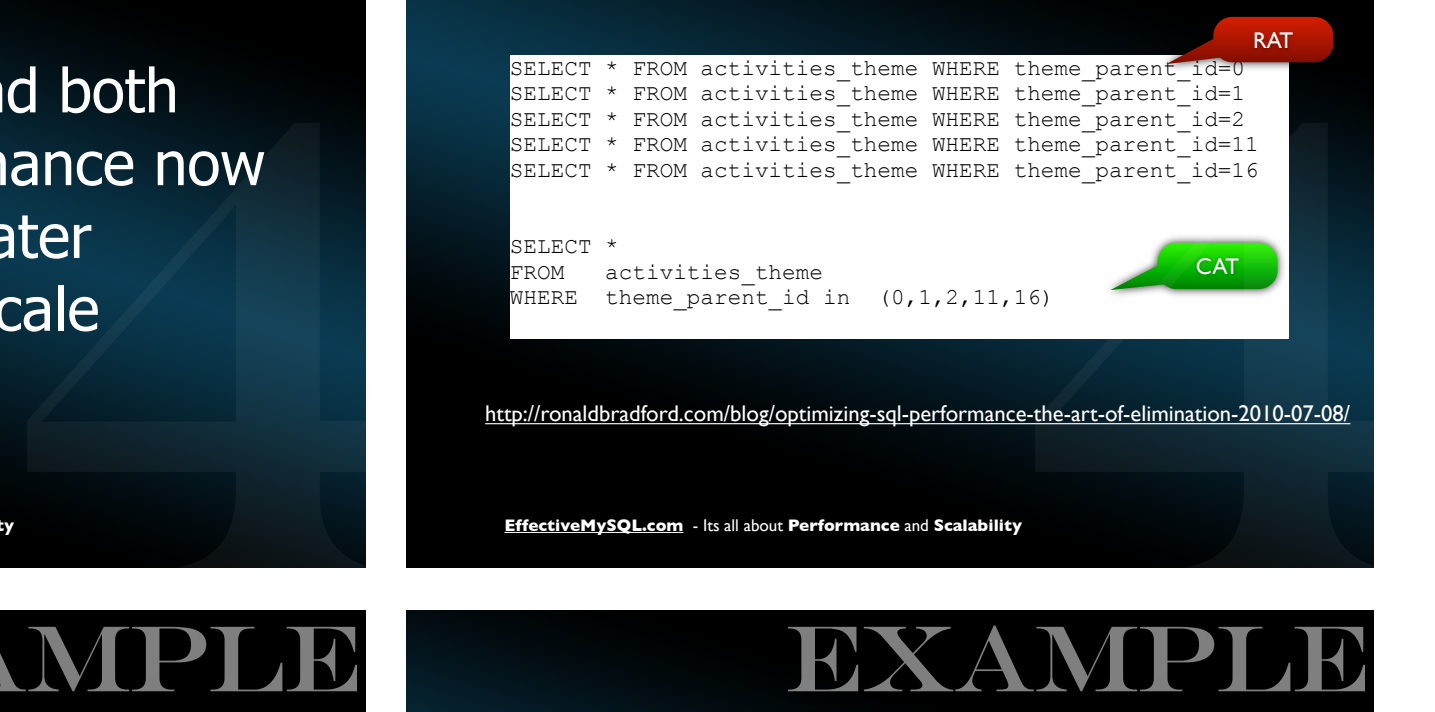

EXAM

http://ronaldbradford.com/blog/optimizing-sql-performance-the-art-of-elimination-2010-07-08/

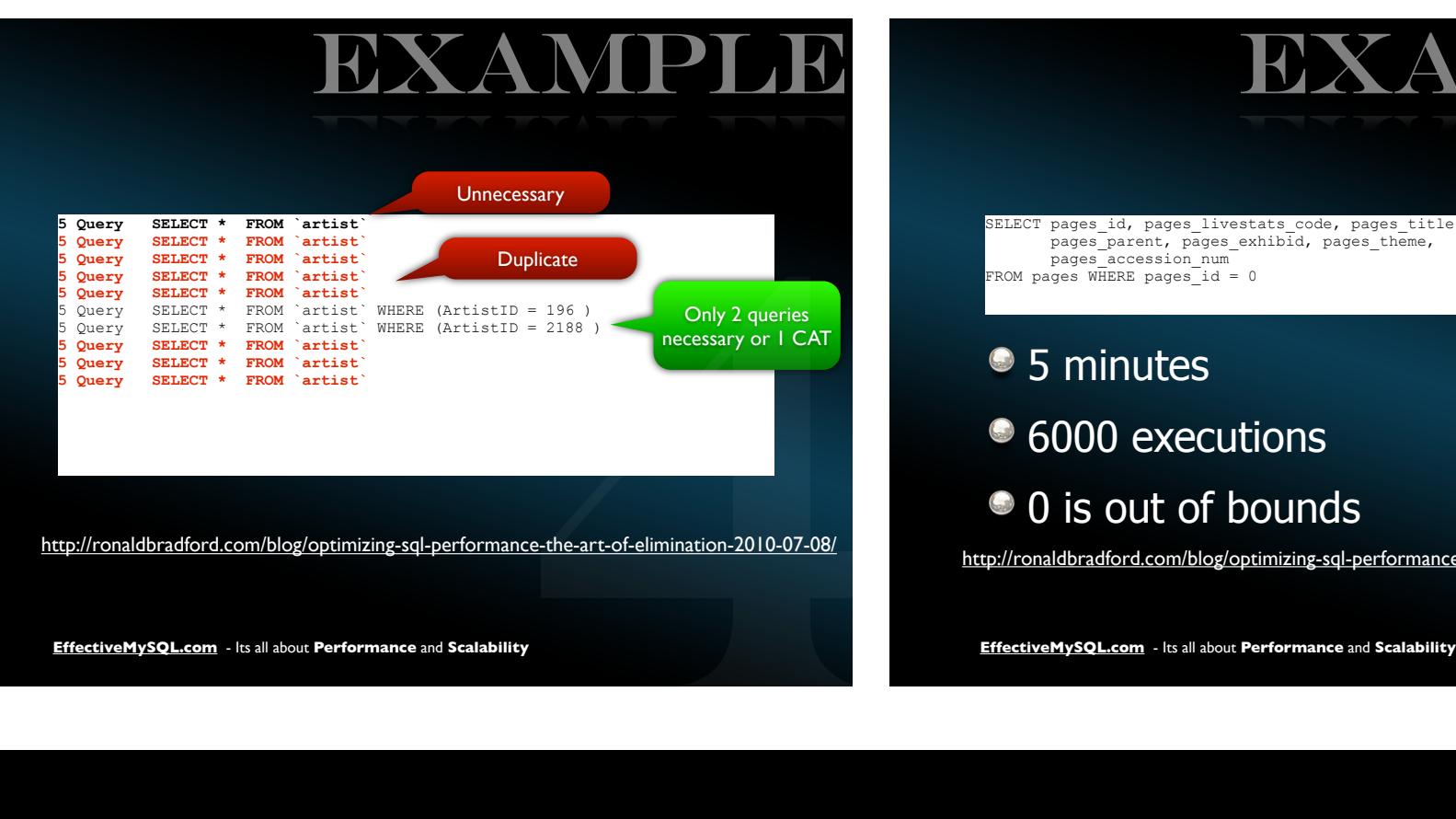

EXAMPLE

**Unnecessary** 

SELECT pages id, pages livestats code, pages title, pages\_parent, pages exhibid, pages theme, pages\_accession\_num FROM pages WHERE pages  $id = 0$ 

• 5 minutes

• 6000 executions

• 0 is out of bounds

http://ronaldbradford.com/blog/optimizing-sql-performance-the-art-of-elimination-2010-07-08/ Unnecessary<br>
Connecessary<br>
Connect Connect Connect Connect Connect Connect Connect Connect Connect Connect Connect Connect Connect Connect<br>
Connect Connect Connect Connect Connect Connect Connect Connect Connect Connect Co

**EffectiveMySQL.com** - Its all about **Performance** and **Scalability**

## Capture & Analyze DML is easy **SELECT** is harder **•** MySQL Binary Log (Arch •• mysqlbinlog •• mysqlbinlog •• mysqlbinlog •• mysqlbinlog •• misquery-digest •• muscular analyzing-and-optimizing-mysql •• •• muscular butter//www.slideshare.net/ronaldbradford/capturing-analy

**HOW** 

**HOW** 

**EffectiveMySQL.com** - Its all about **Performance** and **Scalability**

## **HOW**

**HOW** 

MySQL Binary Log (Archive Redo) QL Binary Log (Archive Redo)<br>hysqlbinlog<br>mk-query-digest<br>One Liner<br>http://ronaldbradford.com/blog/mysql-dml-stats-per-table-2009-09-09/<br>Leom - Its all about Performance and Scalability<br>**HIOW** 

- mysqlbinlog
	- mk-query-digest
	- One Liner

 **55463 update sessions 25574 insert into sessions** 12820 update items 11636 insert into item\_categories 7532 update users 5168 delete from item\_categories 4076 update extended\_item\_infos 3701 insert into sphinx new items 3701 insert into mini items 2190 update sweet bars 1922 update chat users 1662 update item\_shipping\_infos 1265 update search\_terms 1260 insert into images 931 delete from item\_shipping\_infos 825 update booths 713 update booth\_stats 574 update topics 540 update offers 81k of 141k Top 2 queries = 57% Frocess List<br>
Ceneral Log<br>
Ceneral Log<br>
Ceneral Log<br>
Ceneral Log<br>
Application<br>
FreetiveMySQL.com - Its all about Performance and Scalability<br>
FreetiveMySQL.com - Its all about Performance and Scalability

- **Process List**
- General Log
- <sup>o</sup>tcpdump
- **Application**

## **HOW**

#### Capturing, Analyzing and Optimizing your SQL

http://www.slideshare.net/ronaldbradford/capturing-analyzing-andoptimizing-mysql

**EffectiveMySQL.com** - Its all about **Performance** and **Scalability**

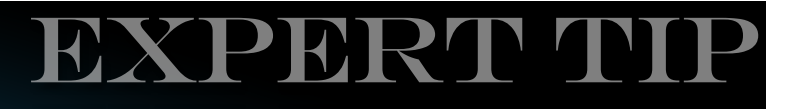

/\* Comment your queries \*/

Optimizing /\* Comment your queric<br>
The more products you<br>
more developers you ha<br>
more time you spend in<br>
identification before you<br>
determine a resolution<br>
structiveMySQL.com - Its all about Performance and Scalability<br>
P The more products you have, the more developers you have, the more time you spend in code identification before you can even determine a resolution 4

## PROBLE

The database is slow. My webpage takes five seconds to load. slow.<br>International<br>Superior of the state of the state of the state of the state of the state of the state of the state of the state of the state of the state of the state of the state of the state of the state of the stat

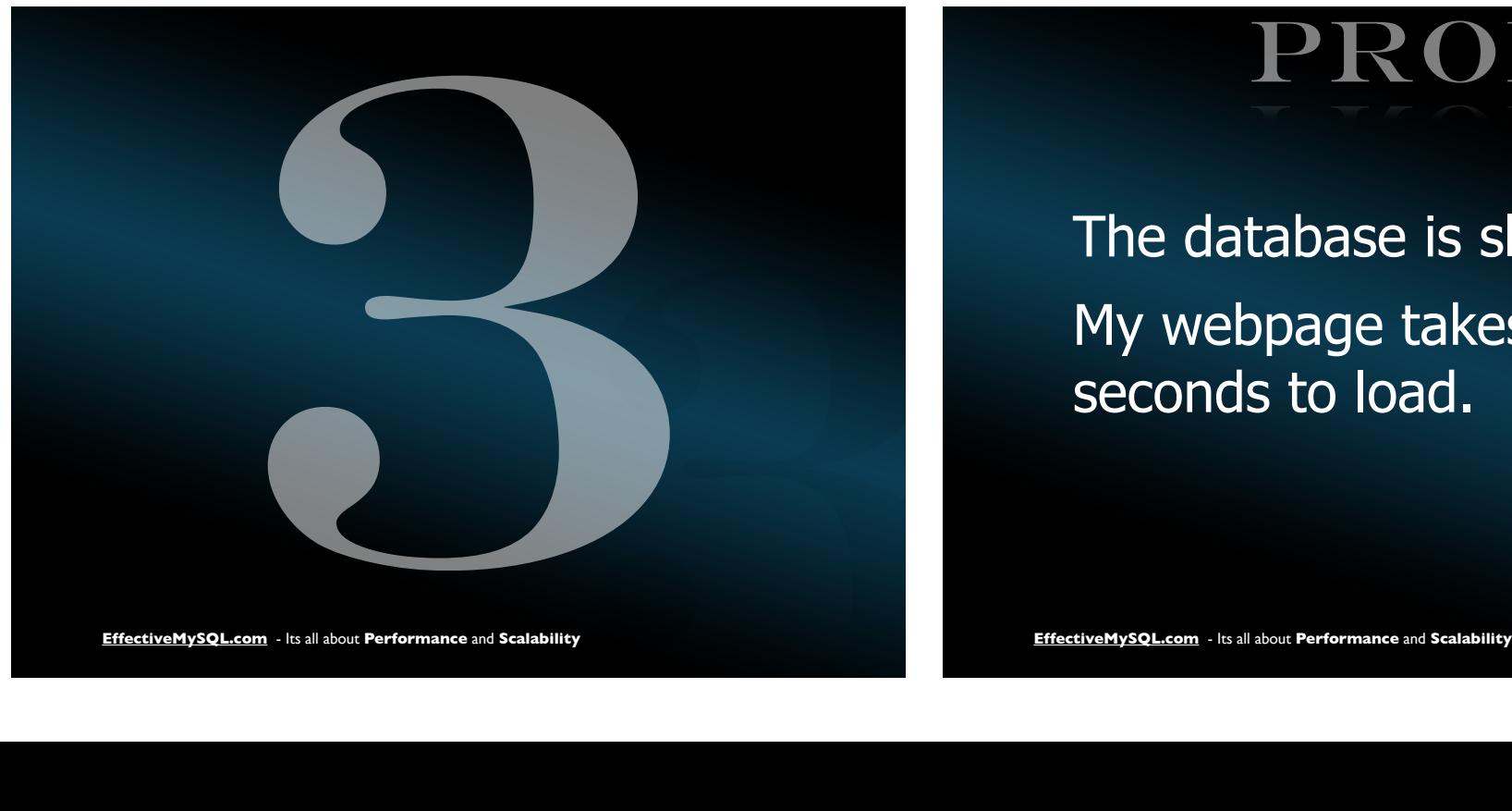

Evaluate the time taken in the database and all stages in between

SOLUTIO

WHY

**EffectiveMySQL.com** - Its all about **Performance** and **Scalability**

EXAM

**HOW** 

3 **Excelled Example showed**<br>
3 **Effective MySQL** performance<br>
3 **Effective MySQL** performance<br>
3 **Effective MySQL**<br>
3 **Effective MySQL.com** - Its all about **Performance** and **Scalability**<br>
3 **Effective MySQL.com** - Its all Client example showed a webpage taking 5 seconds to load. The html component was taking only 400 ms. Any MySQL performance improvement will only tune 8% of the total time. a webpage<br>d. The html<br>only 400 ms.<br>ce<br>tune 8% of<br>y<br>HOW

Performance is important to end user Performance is perception 3 **EffectiveMySQL.com** - Intp://<u>detfirebug.com/</u><br>3 **Effective MySQL.com** - Ittp://developer.yahoo.com/ysl<br>3 **EffectiveMySQL.com** - Its all about **Performance** and Scalability<br>3 **EffectiveMySQL.com** - Its all about **Perfor** 

- Firebug http://getfirebug.com/
- **Httpwatch -** http://httpwatch.com/
- **Page speed -** http://code.google.com/speed/page-speed/
- YSlow http://developer.yahoo.com/yslow/
- wget/curl
- Application code instrumentation stow /<br>| .com/speed/page-speed/<br>| slow/<br>| mentation<br>| ry

### **EXPERT**

- http://www.stevesouders.com/
- http://developer.yahoo.com/ performance/rules.html

**EffectiveMySQL.com** - Its all about **Performance** and **Scalability**

## <u>ers.com/</u><br>
<u>|</u><br>|<br>|<br>|BLEM PROBL

I want to add new H/W. How do I change my application to support this?

2 **EffectiveMySQL.com** - Its all about **Performance** and **Scalability**<br>
EffectiveMySQL.com - Its all about **Performance** and **Scalability**<br>
Performance and Scalability<br>
EffectiveMySQL.com - Its all about **Performance** and Develop a seamless integration that requires no code changes, no downtime and very little additional physical resources. ess<br>equires no<br>downtime<br>ditional<br>s.<br>...

**2**<br>2 - Its all about **Performance** and **Scalability**<br>2 - **SOLUTION** 

SOLUTION

## **HOW**

**HOW** 

- Integrated monitoring and instrumentation
	- Deployed from Day 1

**EffectiveMySQL.com** - Its all about **Performance** and **Scalability**

- **Effective MySQL.com** Its all about **Performance and Scalability**<br> **Effective MySQL.com** Its all about **Performance** and **Scalability**<br> **Effective MySQL.com** Its all about **Performance** and Scalability<br> **Effective My** • Seamless automated server deployment erver<br>agement<br>
y<br> **HOW** 
	- Version Control
	- Build & Release
	- Runtime config management

**HOW** 

**HOW** 

Automated discovery

#### $\bullet$  API

- One code path for business functionality
- Implied business documentation
- Enforced data exchange standard
- **Testability**
- **2 Different levels of data a**<br> **2 Read & Write**<br> **2 Read Only<br>
2 No Access<br>
2 Cached<br>
Performance and Scalability<br>
Performance and Scalability<br>
Performance and Scalability<br>
Performance and Scalability<br>
Performance and Sca** Different levels of data availability availability<br>Alian Antonio<br>Alian Antonio<br>Alian Antonio<br>Alian Antonio<br>Alian Antonio<br>Alian Antonio<br>Alian Antonio<br>Alian Antonio<br>Alian Antonio<br>Alian Antonio<br>Alian Antonio<br>Alian Antonio<br>Antonio
	- **Read & Write**
	- Read Only
	- <sup>O</sup> No Access
	- Cached

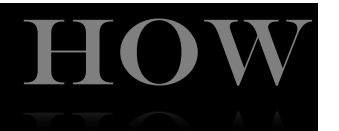

Different principles for scalability

- Read Scalability
- Write Scalability
- Caching

**EffectiveMySQL.com** - Its all about **Performance** and **Scalability**

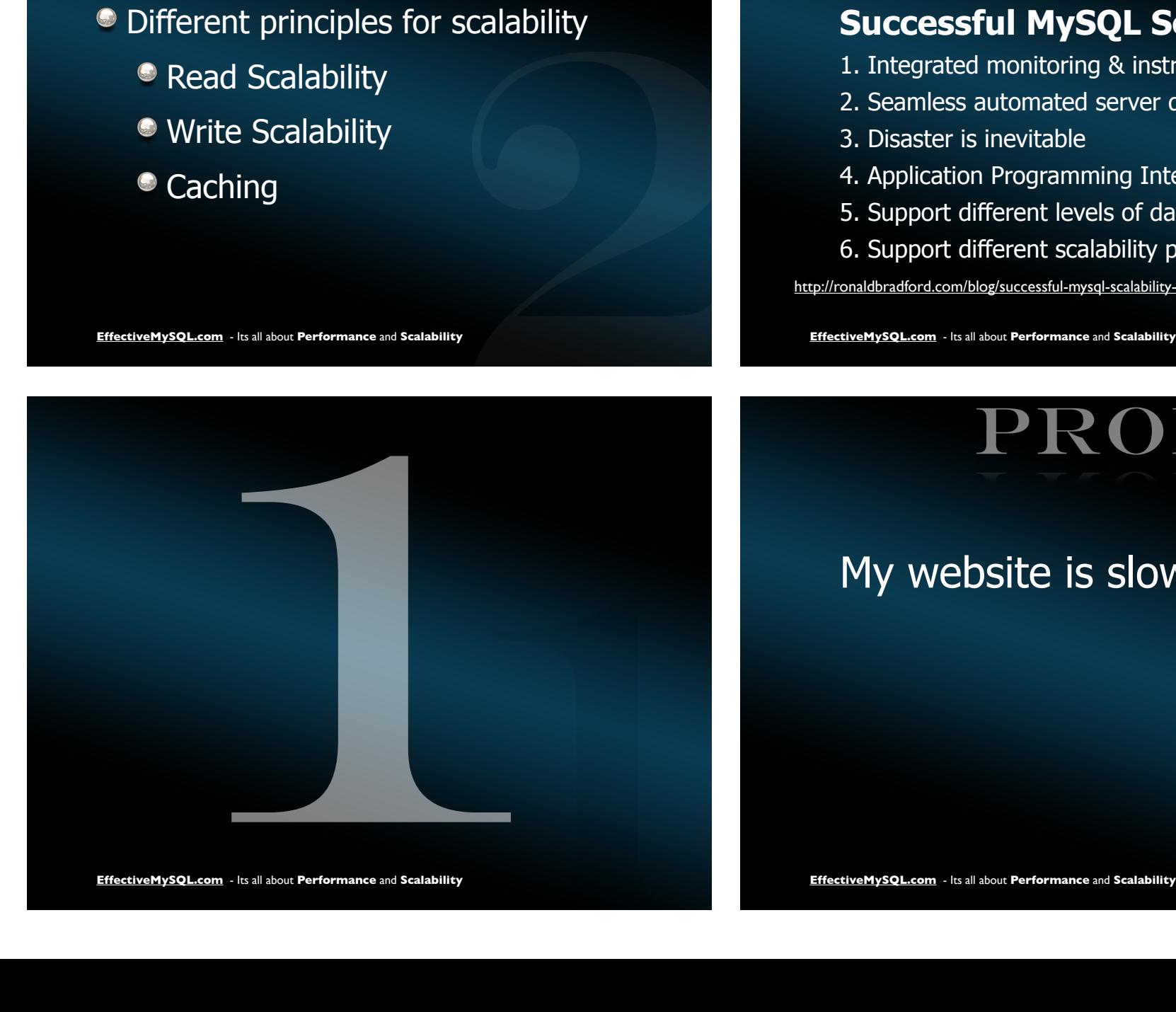

### **REFERENCE**

#### **Successful MySQL Scalability**

- 1. Integrated monitoring & instrumentation
- 2. Seamless automated server deployment
- 3. Disaster is inevitable
- 4. Application Programming Interface
- 5. Support different levels of data availability
- 6. Support different scalability principles

## **Successful MySQL Scalability**<br>
1. Integrated monitoring & instrumentation<br>
2. Seamless automated server deployment<br>
3. Disaster is inevitable<br>
4. Application Programming Interface<br>
5. Support different levels of data avai PROBLEM

## My website is slow? 1

## SOLUTION

#### Seek professional advice.

#### Hire for example Ronald Bradford.

- <sup>•</sup> 22+ years of system architecture, database design and performance tuning.
- Employment as Consultant for Oracle Corporation (96-99) **Control**
- Employment as Senior Consultant for MySQL Inc (06-08) Lucia

**EffectiveMySQL.com** - Its all about **Performance** and **Scalability**

# d Bradford.<br>
e design and<br>
<sub>poration (96-99)</sub><br>
QL Inc (06-08)<br>
<br> **CLOAP** R **ECAP**

## RECAP

- Monitoring. Before, during and after NOW.
- $\bullet$  You may not be able to predict the future but you can preempt the future.
- Choose the best product and features for you needs.
- **The best SQL statement is the one you never have to execute.**

#### <sup>3</sup> 3 levels of real time data access.

- **Read/Write, Read and no access**
- 3 aspects of scalability. **• Read, Write and Caching**
- FIFER UNITER THE EXECUTE:<br>
The future of the future<br>
the future of the future of the future of the future of the future of the standard features for<br>  $\blacksquare$  and Caching<br>  $\blacksquare$  and Caching<br>  $\blacksquare$  and Scalability<br>  $\blacksquare$  a Operate below 90% capacity. That 10% is your insurance. data access.<br>and no access<br>ty.<br>aching<br>capacity. That 10% is<br>eand scalability

**RECA** 

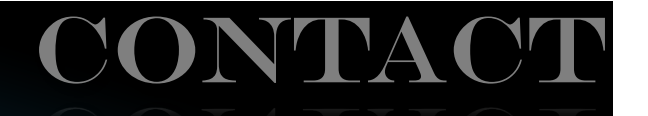

http://ronaldbradford.com me@ronaldbradford.com

 $Em = p s<sup>n</sup>$